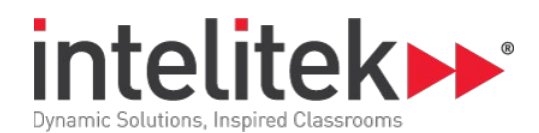

# **Digital Photo Editing**

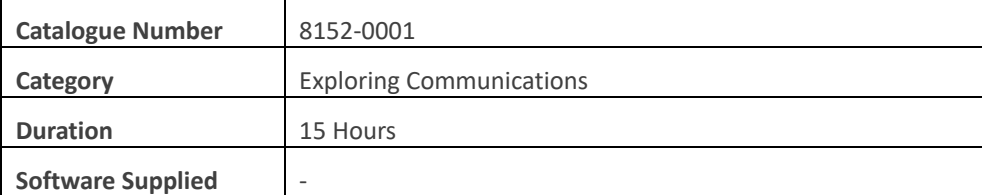

## **Lesson 1: Digital Photography Basics**

Core: Advantages of Digital Photography

Core: Dynamic Range, Resolution, Bit Depth, and Noise

Core: Types of Digital Cameras

Core: Accessories

Core: Accessories cont.

Core: Image Files

Core: File Transfer

Quiz 1

Core: Image for Scanning Activity

Digital Photo Editing: Pre-test Quiz

Digital Photo Editing: Quiz 1

Digital Photo Editing: Critical Thinking 1 Quiz

## **Lesson 2: Input, Process, and Output**

Input, Process, and Output

Activity: Using a Digital Camera

Scanning

Quiz 2

Activity: Scanning Existing Pictures

Checkpoint 1

Activity: Critical Thinking

Digital Photo Editing: Quiz 2

Digital Photo Editing: Checkpoint 1 Assignment

Digital Photo Editing: Critical Thinking 2 Quiz

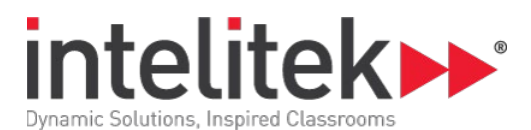

#### **Lesson 3: Size Editing**

Core: Image Editing Software

Quiz 3

Core: Cropping

Activity: Cropping

Checkpoint 2

Activity: Critical Thinking

Digital Photo Editing: Quiz 3

Digital Photo Editing: Checkpoint 2 Assignment

Digital Photo Editing: Critical Thinking 3 Quiz

#### **Lesson 4: Layers**

Core: Photo Editing Processes Quiz 4 Core: Working with Layers Activity: Working with Layers Checkpoint 3 Activity: Critical Thinking Digital Photo Editing: Quiz 4 Digital Photo Editing: Checkpoint 3 Assignment Digital Photo Editing: Critical Thinking 4 Quiz

## **Lesson 5: Color and Desaturation**

Core: Saturation and Desaturation Core: Red-eye Effect Activity: Removing Red Eye from a Photograph Checkpoint 4 Core: Adding Color Activity: Adding Color to an Image Checkpoint 5 Activity: Critical Thinking Digital Photo Editing: Checkpoint 4 Assignment Digital Photo Editing: Checkpoint 5 Assignment Digital Photo Editing: Critical Thinking 5 Quiz

#### **Digital Photo Editing |Course Outline**

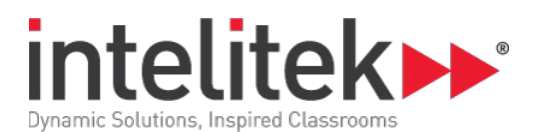

#### **Lesson 6: Text**

Core: Text

Activity: Adding Text to an Image

Opening the Previous File

Placing Text

Changing Text Color and Style

Changing the Font Size

Increasing the Letter Spacing

Centering the Text

Merging the Layers and Saving the File

Checkpoint 6

Activity: Critical Thinking

Digital Photo Editing: Checkpoint 6

Digital Photo Editing: Critical Thinking 6 Quiz

#### **Digital Photo Editing: Conclusion**

Vocabulary Test Post-test TSA Events For More Information Digital Photo Editing: Vocabulary Test Quiz Digital Photo Editing: Post-test Quiz

# **Digital Photo Editing: Challenge Section**

Challenge Section

Challenge 1: Career Research

Challenge 2: Using Filters

Challenge 3: Researching the Ethics of Digital Manipulation

Challenge 4: Fully Colorize an Image

Challenge 5: Create an Advertisement

Challenge 6: Restore a Damaged Photograph

Challenge 7: Erasing a Reflection

Instructor Resources